## **a**cademic technologies

# TEACHING WITH TECHNOLOGY

## acadtech.cit.cornell.edu January 2017

#### IN Classroom Technologies

**THIS** » Panopto

- **Online** 
	- » Quality Review Process » Zoom
- ISSUE » Schedule a Consultation

#### $\widetilde{\mathcal{B}}$ **Blackboard Updates**

# **Blackboard Spring 2017**

At the start of the semester remember you can request a course through Faculty Center at:

http://facultycenter.cornell.edu/

For information on setting up a course site visit:

**http://**bbhelp.cit.cornell.edu/course-site-creation/

You can also copy content from a previous course site, instructions available at:

## http://bbhelp.cit.cornell.edu/copy-reuse-content/

Student access to courses is available the week instruction starts. View dates at:

## **http://**bbhelp.cit.cornell.edu/course-sitecreation/#bbdates

## **Academic Technology Center**

# **Schedule a Consultation Today!**

Visit the Academic Technologies Center for help or for consultations related to teaching with digital and electronic tools, or to utilize the latest computer hardware, software, and other multimedia equipment.

**email:** acadtech@cornell.edu

**phone:** 607-255-9760, Monday - Friday, 9:00am - 5:00pm **walk-in:** CCC Building, Room 123, Monday - Friday

## http://acadtech.cit.cornell.edu

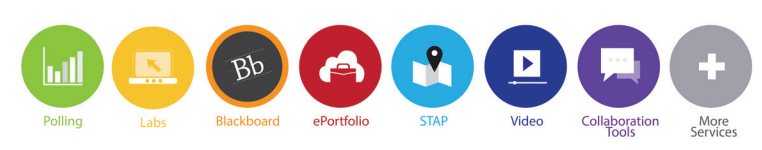

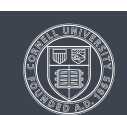

## **Blackboard**

蛇

11 31

» Spring Preparation » LMS Review

## And more!

- » Organizational Transition
- » Training

**Organizational Transition**

# **New Academic Unit, the Center for Teaching Innovation**

Over the summer, the new Vice Provost of Undergraduate Education, Rebecca Stoltzfus, and the Provost's Fellow for Pedagogical Innovation, Julia Thom-Levy, were announced.

One of the first priorities was the creation of a new academic unit, comprised of all staff from the current Center for Teaching Excellence and those within Academic Technologies who focus primarily on pedagogy. This decision was made with input from faculty and staff from across the University. Over the next few months, this new unit, the **Center for Teaching Innovation (CTI)** will be formed, under the direction of Thom-Levy.

With the creation of the new Center, Cornell's faculty and instructional professionals will have a single point of entry to receive support and discuss ideas concerning instructional design and course production, teaching excellence and assessment, and instructional technology.

Critically important to the success of the new Center will be the leadership of an Executive Director. A national search is underway for this position, to be filled in spring 2017. Until then, both Academic Technologies and the Center for Teaching Excellence will continue in their existing capacities.

We are looking forward to continuing existing projects, and building new collaborations!

Cornell University

## **Training & Resources**

## **Sign up for Blackboard, Turnitin, LabArchives, workshops and more!**

Interested in learning some new technology for your class, or perhaps you'd like a refresher? Classes listed below will be held in 112 Mann Library, except if listed otherwise

**Note:** Participants who wish to use class time to build, or add to their spring 2017 course(s) should create at least one Blackboard course site using Faculty Center here: http://bbhelp.cit.cornell.edu/course-site-creation/

## **LabArchives Basics**

The web-based LabArchives electronic lab notebook software allows faculty, researchers, TAs and students to store, organize, share and publish laboratory data.

Thursday, January 12, 10:00am - 11:00am

Tuesday, January 17, 10:00am - 11:00am

#### **Getting Started with Blackboard**

This hands-on session has been developed for instructors, TAs, and course administrators who are new to Blackboard. Blackboard is an online tool that lets you deliver course materials, collect assignments, administer online quizzes, and more. You will learn how to navigate Blackboard, add course materials, and organize content.

Tuesday, January 10, 10:00am - 10:45am, Webinar Wednesday, January 18, 11:00am - 11:45am Monday, January 23, 10:00am - 10:45am

#### **Blackboard Assessments and Grade Center**

In this class we will explore some of Blackboard's more advanced features including grading, creating assignments, as well as using forums and chat. This class is designed for people who are already using Blackboard or who have attended Getting Started.

Tuesday, January 10, 11:00am - 12:00pm, Webinar Wednesday, January 18, 1:00pm - 2:30pm

## **Turnitin**

Turnitin is plagiarism detection software that scans student work for matched text by comparing the work to a large database of student work, publications, and materials on the Internet. Our Turnitin sessions will cover creating a Turnitin assignment, viewing student work in Turnitin, and grading a Turnitin assignment.

Tuesday, January 10, 2:00pm - 3:00pm, Webinar Wednesday, January 18, 3:00pm - 4:00pm

#### **Web Conferencing in the Classroom**

Cornell hosts several tools that can provide on-demand collaborative web meetings and conferences. Learn these tools and how they can help you hold class online, present webinars, or provide online office hours.

Friday, January 20, 1:00pm - 2:00pm

#### **Classroom Technologies**

This training aims to give the Cornell community a broad awareness of classroom technologies. We will demonstrate general hardware and software tools.

Monday, January 23, 1:00pm - 2:00pm

#### **Lecture Capture with Panopto**

Recording class lectures with Panopto and posting them in your Blackboard course allows students to revist core concepts. Recorded lectures can be used across several sections or semesters; learn how Panopto works and get ideas for effective implementation.

Tuesday, January 24, 10:00am - 11:00am

#### **i>clicker: Classroom Polling**

Classroom Polling allows instructors to quickly ask a question and instantly receive responses from each student during class. In this session, participants will learn how to use the i>clicker program and connect to their Blackboard course for student roster access. **These classes will be held in B08 CCC.** 

Thursday, January 12, 10:30am - 12:00pm

Tuesday, January 17, 2:00pm - 3:30pm

Friday, January 20, 10:00am - 11:30am

Tuesday, January 24, 3:00pm - 4:30pm

#### For more information or to register, visit:

**http://it.cornell.edu/atregister2017**

#### **Classroom Technologies**ロ

## **Zoom online web conferencing tool**

Zoom is a full-featured online web and video conferencing service. Like WebEx, it offers online meetings and webinars. Features include polling, breakout rooms, and a wide variety of audio options, including unlimited toll calling and toll-free dialing options.

Free for students, faculty, and staff.

## Learn more and activate your account today:

http://www.it.cornell.edu/services/zoom

## **Establishing Quality Review Process for Online Courses**

Academic Technologies and the Center for Teaching Excellence have partnered with the School of Continuing Education and Summer Sessions (SCE) to develop a quality review process for online courses offered by SCE during the Cornell Summer and Winter sessions. Associate Professor and Acting Dean of the University Faculty Michael Fontaine was one of the first to complete a review and adjust his course to meet accessibility requirements. "It went very smoothly, and I appreciated that no one made me feel like the content or approach of my course was being questioned," said Fontaine.

"Academic Technologies has spearheaded the updating of the School of Continuing Education and Summer Sessions' online course offerings to make certain we are complying with ADA requirements," said Associate Dean Charles W. Jermy of the School of Continuing Education and Summer Sessions. "SCE has been offering credit and non-credit online learning options for more than 20 years as part of its mission to offer students the chance to study any subject from any place at any time. These online courses are an increasingly popular option for students and SCE truly appreciates this most collegial of partnerships with Academic Technologies."

For this effort the nationally-recognized Quality Matters (QM) Rubric (https://www.qualitymatters.org/qa-resources/ rubric-standards) was used to assess how well existing SCE online courses met specific metrics such as usability, accessibility, and level of student-student and student-instructor interaction. An instructional designer worked in partnership with the instructor to review their online course and provide feedback and suggestions for how it can be enhanced.

Cornell Disability Services was also consulted to ensure that accessibility standards are being met. AT has also assisted faculty in captioning course videos, and consulted with them to convert documents to an accessible version, and update other items based on feedback provided. To date, 40 courses have gone through the review process.

"I found it useful," said Associate Professor of Psychology Vivian Zayas. "It's important to get feedback from a more objective perspective. I also felt that the review process was a two-way street, and allowed for discussion."

The review included areas of focus such as accessibility and usability; course activities and learner interaction; as well as overall course organization.

#### Visit the Cornell University School of Continuing Education and Summer Sessions website for more information:

**http://www.sce.cornell.edu/ol** 

#### $\mathbb{B}$ **Blackboard Updates**

## **Academic LMS Evaluation**

The contract with Cornell's learning management system (LMS), Blackboard, will be up for renewal on July 1, 2018. This gives Cornell the opportunity to re-assess its learning management needs and evaluate a range of commercial solutions in order to determine the appropriate direction for the academic LMS at Cornell.

The discovery process will involve faculty and stakeholder participation. Interested faculty members are encouraged to get in touch with their associate deans to get involved.

#### For more information visit:

**https://blogs.cornell.edu/lmseval/**

## **Classroom Technologies**

## **Embed Quiz Questions with Panopto**

Panopto, Cornell's self-service lecture capture tool that is integrated with Blackboard, now includes the ability to embed quiz questions into any recording created with Panopto. This gives instructors the ability to have students answer questions at any point during a recorded lecture.

Question types include true/false, multiple choice, and multiple answer.

Although the quiz results are not automatically placed into Blackboard's Grade Center, they can be accessed in the Panopto settings panel through the web interface and then entered into the Grade Center manually. Panopto plans to give instructors the ability to download quiz results in a future update. Panopto's quiz tool also collects some basic data on each question, so instructors can get an idea about which concepts students are having trouble understanding.

#### **More information can be found at:**

#### **https://support.panopto.com/articles/ Documentation/Quizzing-Feature**

**Note:** It is important to note that you cannot create quizzes for older recordings.

# TEACHING WITH TECHNOLOGY

acadtech.cit.cornell.edu January 2017

**Academic Technologies offers many services and resources to support your teaching and learning needs.**

## **Supported Services**

- Manage your courses online (Blackboard)
- Connect online with webconferencing (Zoom, Blackboard Collaborate)
- Check originality of student work (Turnitin)
- Record and share lectures (Panopto, others)
- Collect data using surveys (Qualtrics)
- Get immediate class feedback with classroom polling (i>clicker)
- ¾ Use the teaching tools available at our Computing Labs and Academic Technology Center
- Assess student work and grade online (Blackboard, Digication ePortfolios)

http://bit.ly/acadtechnews ⊠

# **Getting Help**

## **Self Help:**

**II** 

Visit our help sites for how-tos and answers to frequently asked questions!

academic **t**echnologies

**[pollinghelp.cit.cornell.edu](http://pollinghelp.cit.cornell.edu)** 

- pb [bbhelp.cit.cornell.edu](http://bbhelp.cit.cornell.edu)
- [eportfoliohelp.cit.cornell.edu](http://eportfoliohelp.cit.cornell.edu)
- [videohelp.cit.cornell.edu](http://videohelp.cit.cornell.edu)
- **Follabhelp.cit.cornell.edu**

## **Set up a consultation with an Academic Technologist:**

We provide academic technology consultations to assist in selecting the best technologies to support instructional goals, engage students, enhance lectures, collaborate, and manage large courses.

### **Contact the Academic Technology Center:**

- **Web** atc.cit.cornell.edu
- **Email** acadtech@cornell.edu

**Call** 607-255-9760, 9am - 5pm, Monday through Friday **Sign up for Teach with Tech eNews: Walk in** 123 CCC, 9am - 5pm, Monday through Friday